# *Integrate Virtually Anything in your Applications*

## **Overview**

Whether you need to integrate with an external data base, an application or an application module, RapidBIZ has the support needed to make the connection(s). Since through the Universal Database support we have database drivers for all the major databases - so with a JDBC or JDNI connection data tables from external sources can be used/integrated with RapidBIZ applications. RapidBIZ considers all the connection as a data source to be used in applications.

## **Data Sources**

## *Data Connections*

RapidBIZ supports both JDBC and JDNI connections. Once the connection has been established, the tables via th connection are available to b used like they were internal RapidBIZ tables. This functio found under *Data Connections.*

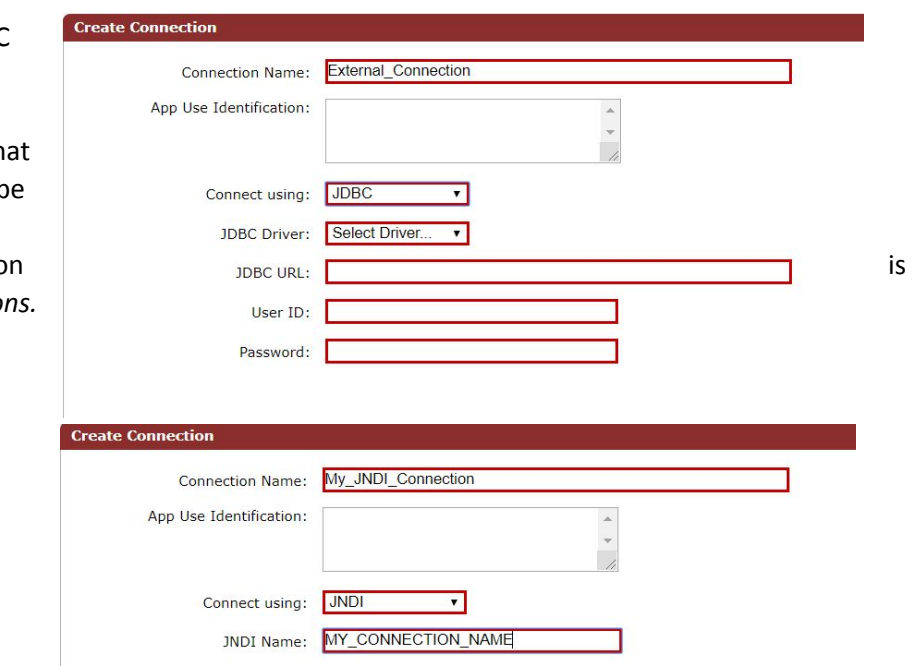

#### *Web Connect*

Web Connect is where you define Web Services/API's you want to "consume" in your application. These, defined services, will also work similarly to a data table – meaning you can link fields of web service/API to screen elements, and the Save button **R** 

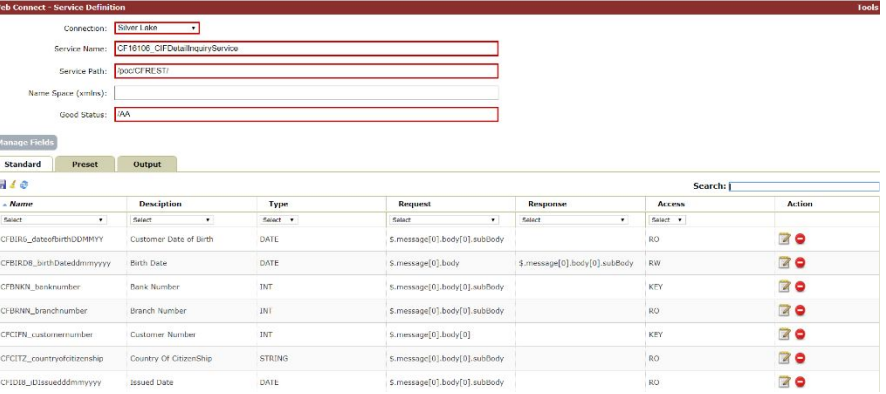

will take the appropriate action when clicked; i.e Request vs Response, etc. This function is found under *Web Connect.*

# *Java Connect*

JAR's can be integrated into RapidBIZ. RapidBIZ has the ability to "read" the methods and create the JAR structure in RapidBIZ. Once created, they become another data source can be integrated on a screen, including linking parameters to screen elements – again, the standard save button will execute the interface with the methods to perform the desired functions represented in the JAR's. This function is available through *Java Connect.*

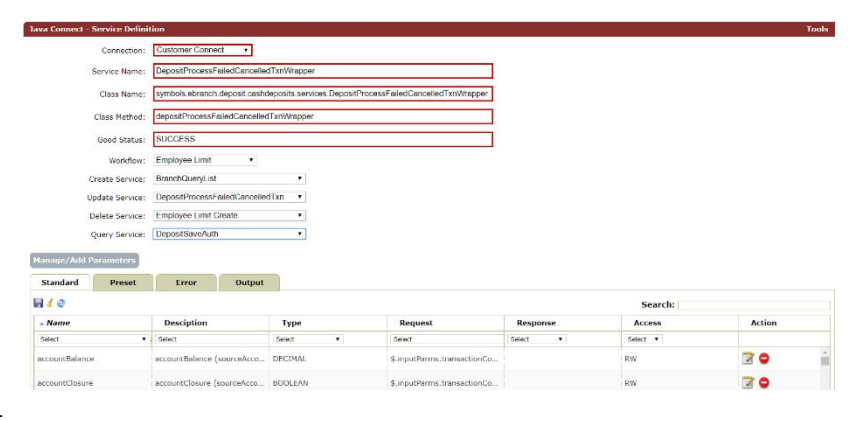

## **Practical Use**

Because RapidBIZ gives you the capability integrate virtually anything, you can deliver new cloud applications.

## *Scenario*

Let's imagine you have an IBM I with RPG code, or a Main Frame with Cobol and these application processes are still critical in your business, but want to modernize the business processes around those. You can build a RapidBIZ application that creates new data from new business processes that take advantage of the RPG or COBOL code by defining web services that are consumed by RapidBIZ. Because of the integration of these connections, incorporation of these types of data sources is fast and efficient with RapidBIZ.